## Microsoft

## Empowering remote work with **Microsoft Teams**

With more people working from home, fostering virtual connection is crucial. Empower your team to stay connected and keep business running smoothly using Microsoft Teams.

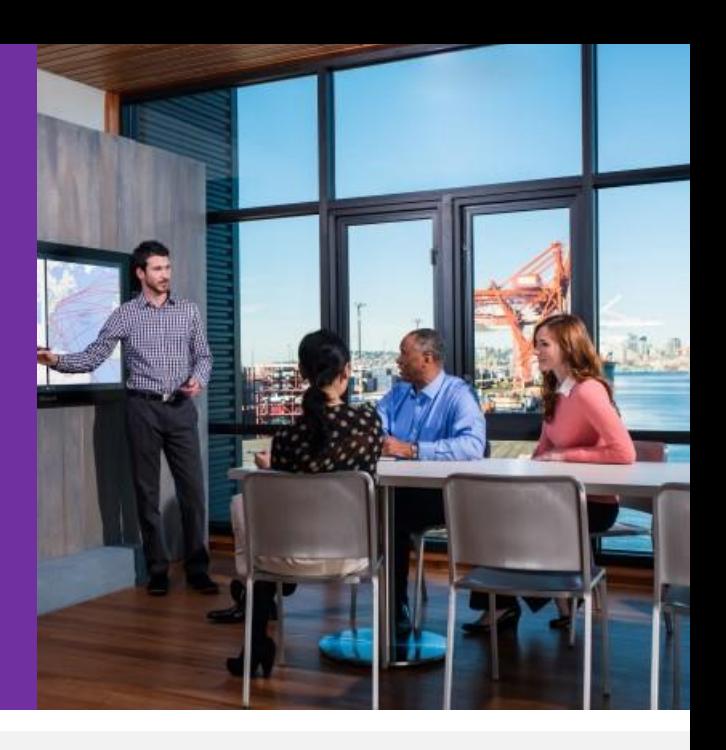

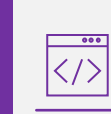

**EMBRACE ONLINE**

**EMBRACE ONLINE** 

**Be mindful and inclusive** by frequently pausing to allow time for questions and reminding attendees they can use the chat window to share their thoughts.

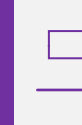

**Blur your background** while presenting, especially if you have a busy background. *Note: Background blurring might not prevent sensitive information behind you from being visible to other meeting participants.* 

**Include an online link** to your meeting so everyone can be included, no matter where they are working.

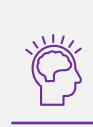

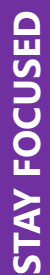

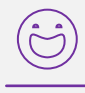

**Record the meeting** to capture video, audio, and screen-sharing so you can refer to the meeting or share it with people who couldn't attend. *Note: Be sure to inform meeting participants that you are recording.* 

**Turn on video** so your team can feel more connected. Video helps keep everyone engaged and cuts down on multitasking, making the meeting more productive.

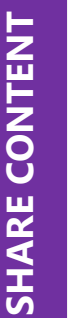

**Share your screen** to show your desktop, a specific window, or a specific app so your team can follow along with your presentation. Use the Teams desktop app for the best sharing experience.

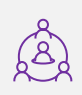

 $\boxed{\blacksquare}$ 

**Collaborate on ideas** using Whiteboard. Draw, sketch, and write on a shared digital canvas.

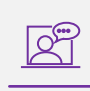

**Bring the team together** through opportunities where the whole team can get connected. Maybe it's a brainstorm, a daily check-in, or en a virtual coffee. Help ensure that your team doesn't feel isolated.

**Make up for missed hallway talk** and be deliberate about connecting with coworkers. Set yourself reminders to check in with people regularly.

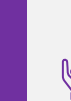

**Have fun!** Encourage fun activities and challenges to maintain morale. You can hold a photo contest or praise team members for creative ideas. Help your team stay positive, engaged, and energized.

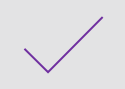

Ready to get started? Check out Teams today!

https://products.office.com/en[us/microsoft-teams/group-chat-software](https://products.office.com/en-us/microsoft-teams/group-chat-software)